# **GREEN COMMUNITIES CARBON NEUTRAL FRAMEWORK OPTION 1: PROJECT PROFILE**

# **TRENCHLESS TECHNOLOGY CAPITAL PROJECTS**

## **Project Profile Overview**

This project profile provides guidance on estimating the amount of greenhouse gas (GHG) emissions that can be reduced by using a "trenchless technology" for capital projects to upgrade, repair, replace or construct a water or wastewater utility pipe, instead of using conventional open-cut trenching.

In contrast to traditional trenching, which involves digging a trench, hauling extracted material to a disposal site and replacing with new material, trenchless technologies involve drawing a new pipe (or pipe lining) along the path of an existing pipe or boring for new constructions. In turn, it requires removal of less material than conventional trenching, with consequent reductions in diesel fuel consumption and related GHG emissions. GHG emissions have the potential to be significantly reduced by using trenchless technologies instead of conventional trenching. These reductions are dependent on the location of the project and the sites to/from which material is hauled, the type of soil that the utility pipe is in, the number of lateral connections to the pipe and the type of trenchless technology used.

Trenchless technology projects evaluated under this profile will achieve net GHG reduction through a reduction in material excavated and transported, as quantified using the accompanying calculator. This profile will determine the net GHG emissions reduced in tonnes of Carbon Dioxide equivalents (tCO2e).

Most cities in Canada now use trenchless methods for a small part (less than 5%) of their utility construction or rehabilitation program, and eligible projects are expected to reduce carbon emissions compared to the business as usual scenario (cut and cover).

### **Calculating Emission Reductions**

The Excel-based calculator associated with this project profile provides an accounting approach to measuring emissions reductions in the year that they would have occurred. First, the tool calculates the total excavation volumes for open-cut and trenchless scenarios using the dimensions provided by the user, and then calculates fuel use from hauling material to the dumpsite.

The calculator requires inputs for soil type, ground conditions, pipe diameter, pipe length and number of lateral connections. The user may choose to provide inputs for the following parameters (or can allow the tool to use default values): pipe laying depth at start and end, percentage of excavated material reused, dump truck capacity, distance of project site to dump site, number of manholes, number of entry pits, exit pits, and runs, and dimensions of manholes, lateral connections, and entry/exit pits, and open cut trench upper and lower width and productivity (in meters per 8 hour day). If project specific information is available to the user, the tool also allows the user to

customize the default inputs of productivity values (in meter per hour progress for each trenchless technology) and also for the power ratings of the machinery used for the project.

Machinery fuel use (and emissions) is calculated by using established engineering productivity data for the project soil type and ground conditions to determine the running time for the equipment used in open cut and the excavation portion of trenchless projects. The tool uses productivity data for the trenchless technology to determine the running time for the trenchless equipment.

The list of equipment for each technology was developed using established references, expert interviews and vetted through an informal peer review process and testing against real project data. Fuel use is calculated by multiplying the running time by the operational horse power (load factor taken into account) by the EPA BSFC kg Fuel/hp-hr. Emissions are obtained by multiplying fuel use by the appropriate emission factor from BC's 2016/17 Best practices methodology for quantifying greenhouse gas emissions.

#### **Project Example**

The following example illustrates the steps needed to estimate the Net Emission Reductions associated with using trenchless technology instead of the conventional open-cut trenching approach. This is a hypothetical example meant to illustrate the potential GHG savings from a fictitious project.

In 2015, a local government determines that an old water main needs to be replaced that runs underneath a busy urban road. The options available are to undertake open-cut trenching or to use a trenchless technology. After an evaluation of the different options available, the local government's engineer responsible for the project decides that trenchless pipe bursting will be the best approach to take, in part because of the reduced environmental impact of the approach.

The following describes an example of a Pipe Bursting project:

- Soil type: Medium Soil
- Ground Conditions: Wet
- Surface Type: Asphalt
- Pipe Diameter: 375 mm
- Length: 200 m
- Pipe Depth at Start: 2.5m
- Pipe Depth at End: 2.5m
- Percent of excavated soil reused: 0% (Default)
- Soil/gravel/sand truck capacity: 7.5 m<sup>3</sup> (Default)
- Project site to dump site: 10 km (Default)
- Total number of manholes: 2 ; Length: 2.1 m (Default); Width: 2.1 m (Default); Depth: 2.5 m (Default)
- Lateral/Service Connections Near-Side: 3; Length: 3.0 m; Width: 0.9 m (Default); Depth: 2.0 m (Default)
- Lateral/Service Connections Far-Side: 3; Length: 5.5 m; Width: 0.9 m (Default); Depth: 2.0 m (Default)
- Entry Pits: 1 (Default); Length: 9.0 m (Default); Width: 1.8 m (Default); Depth: 2.5 m (Default)
- Exit Pits: 1 (Default); Length: 4.9 m (Default); Width: 1.8 m (Default); Depth: 2.5 m (Default)
- Number of runs if applicable: 2 (Default)
- Trench Upper Width: 1.4 m (Default)
- Trench Lower Width: 0.9 m (Default)
- Productivity for open cut section of project: 18.9 m/8hr day (Default)
- Machinery: All default values for Open Cut without steam boiler and Pipe Bursting done with hydraulic unit

The results of this project were reductions of 45.9 tonnes of CO2e after a 10% net down of results to account for model and assumption uncertainty. This is equivalent to 15,861 Litres of diesel not burned and 98 fewer return truck trips. See Figure 1 for an illustration of net project impacts in terms of diesel fuel savings, reduced number of truck trips and emissions reductions.

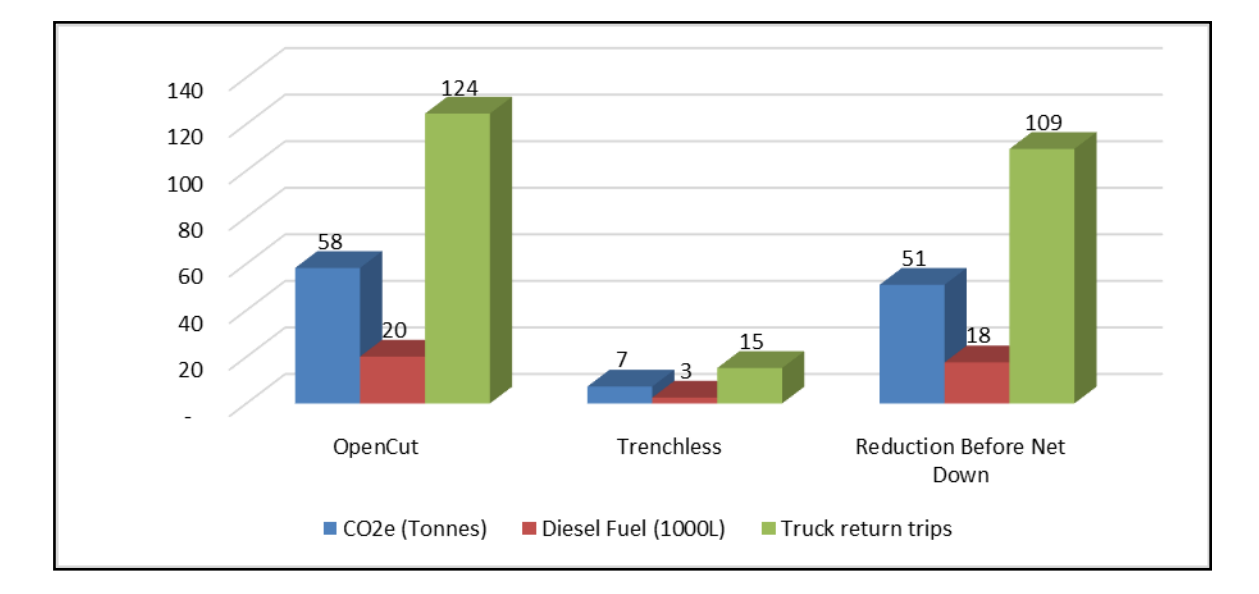

Figure 1. Emissions reductions, diesel fuel savings and reduction in the number of trips for the example trenchless project compared to a conventional open-cut trenching project.

# **Spreadsheet Directions**

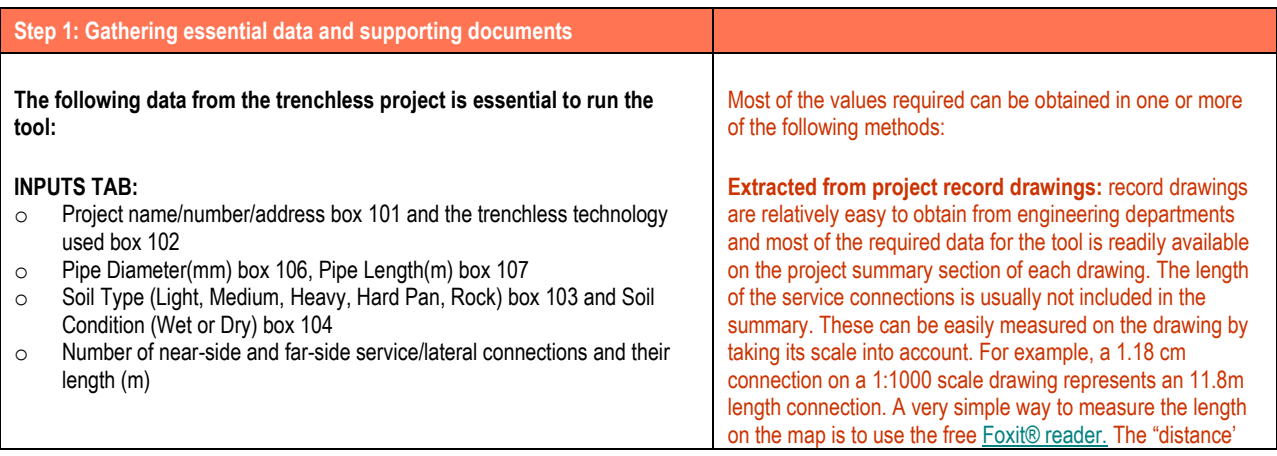

**GCC Trenchless Technology Project Profile – January, 2019** (See also Appendix 6 in Becoming Carbon Neutral: Guidebook for B.C. Local Governments) 3

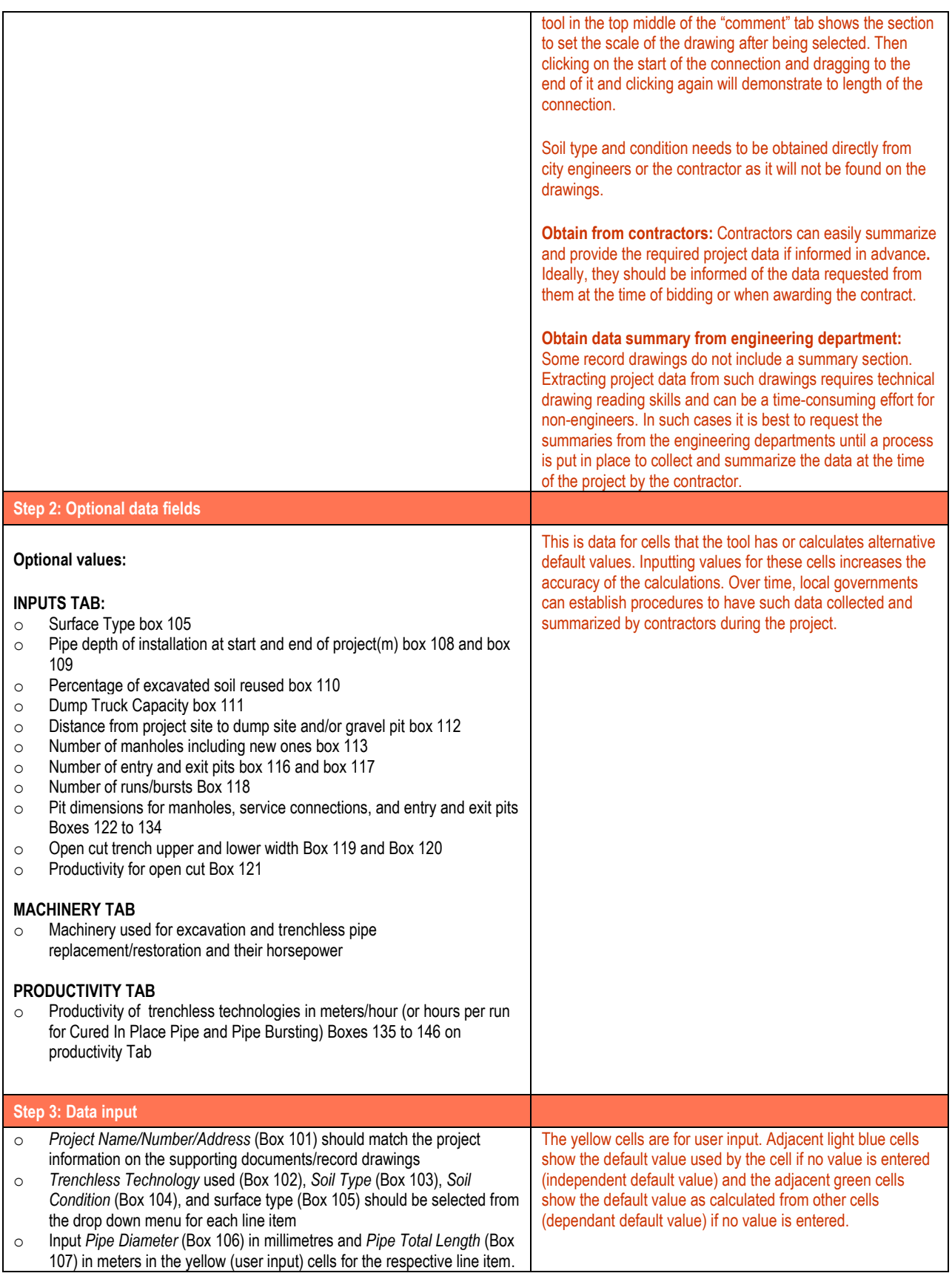

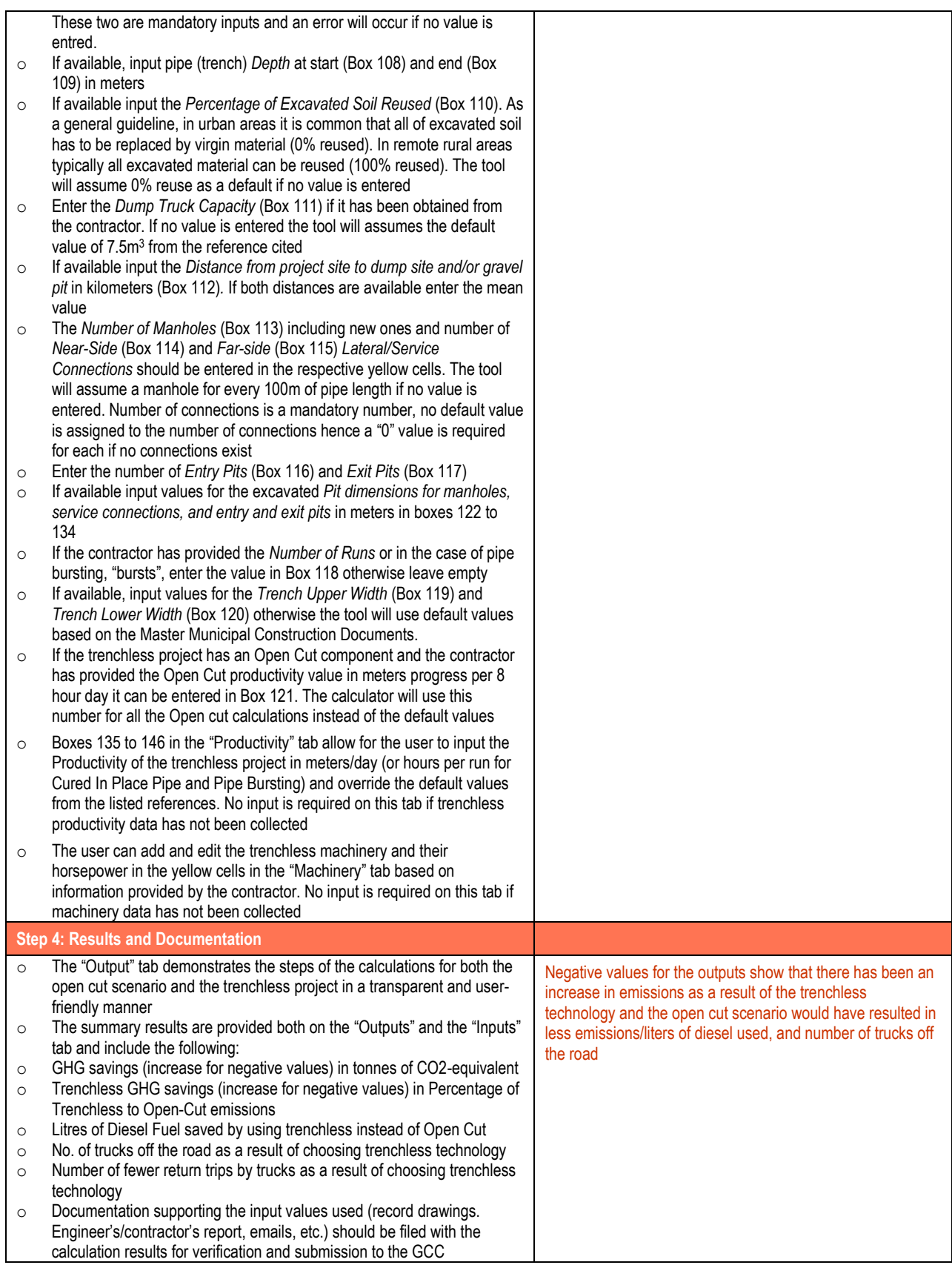

## **Carbon Neutral Framework and Trenchless Technology Compliance**

The checklist below summarizes the seven Project Eligibility Requirements under the GCC Carbon Neutral Framework that a trenchless technology project must meet in order to be eligible for GHG reduction credits to reduce corporate emissions (for additional details see Becoming Carbon Neutral: A Guidebook for Local Governments in [British Columbia, Appendix 1, GCC Project Eligibility Requirements](http://www.toolkit.bc.ca/cnlg/guide)).

- 1. Emission reductions are outside the local government's corporate emissions boundary:
	- Require that a Registered Professional Planner or Accountant attest in writing that the project is within the jurisdictional boundary of the local government, but outside of the local government's corporate emissions boundary as defined in *[The Workbook](http://www.toolkit.bc.ca/sites/default/files/CarbonNeutralWorkbook.V2_noapdcs_03.12_0.pdf)*. In turn, the project is a capital project, and not part of general maintenance. Please refer to the note on additional eligibility requirements below.
- *2.* Emission reductions have occurred before they are counted.
	- The amount of emission reductions being claimed in a given year must have occurred by the end of that year
- *3.* Emission reductions are credibly measured:
	- The local government is required to use the Trenchless Technology GHG Reduction Calculator prepared as part of this project profile.
- *4.* Emission reductions projects are beyond business as usual:
	- For the credits from a project to be considered, open cut trenching has to be a viable option to the trenchless method. Reasons for open-cut not being possible could be lack of right of way rights, structures or obstacles blocking the way, or unfavourable ground conditions. In turn, require that a Registered Professional Planner or Accountant attest in writing that the project could have been done as an open trench project and no legal, physical or financial barrier would have made the use of open trenching impossible.
- *5.* Accounting of emission reductions is transparent.
	- As part of the Option 1 Project Plan Template, a local government official must attest that they have read and understood the eligibility requirements.
- *6.* Emission reductions are counted only once.
	- As part of the Option 1 Project Plan Template, a local government official must attest that they have read and understood the eligibility requirements.
- *7.* Project proponents have clear ownership of all emission reductions:
	- Refer to ISO 14064-1 guidelines and only include projects that are either on municipally/RD owned or controlled land or that the local government has otherwise secured ownership of the generated credits.

#### In addition to meeting these seven eligibility requirements, local governments implementing a Trenchless Technology project must meet additional 'Trenchless Technology specific' eligibility requirements as outlined below.

#### $\checkmark$  Demonstrate that the project is a capital project and not general maintenance

Activities related to maintenance of traditional services are included as "in scope" for purposes of corporate reporting under the GCC Carbon Neutral Framework. Maintenance is part of the annual expenses associated with the service or assets and necessary to maintain the integrity of the service or asset. Work paid for from general maintenance will not be eligible under this project profile.

Only work that is outside of the local government's corporate carbon inventory as per the GCC Carbon Neutral Framework (ie: capital projects) is eligible under the project profile. Capital or construction work is an infrequent, usually costly, activity that provides benefit for several years. Public Sector Accounting Board (PSAB) 3150 refers to Tangible Capital Assets (TCAs) and the construction or betterment of these TCAs are often capitalized over a longer period of time. Please refer to page 17 of *[The Workbook](http://www.toolkit.bc.ca/sites/default/files/CarbonNeutralWorkbook.V2_noapdcs_03.12_0.pdf)* for more information.

#### **Process and Precedents**

A number of local governments are already using trenchless technologies in B.C. In January 2015, a pilot project was initiated with the City of New Westminster in which the municipality provided several years of records of their trenchless projects to use as case studies. Using the excel based calculator, the GHG emissions reductions from the City's 2010-2014 Trenchless projects were calculated to provide support for the third part validation and verification of credits. The results of the calculations showed that the use of trenchless pipe bursting and cured in place lined technologies instead of open-cut methods resulted in a reduction of 358.4 tonnes of CO2e, 124,000 less litres of diesel burnt, and an estimated 3280 fewer truck trips on city roads.

In February 2015 a process was initiated, in collaboration with a local trenchless technology company in which the calculator underwent testing and comparison against trenchless projects in progress. The site project manager from the trenchless company tracked all fuel use for the machinery on several projects (both trenchless and open cut), and the results were compared against the calculator inputs/outputs. This process made the default assumptions about certain input parameters more robust.

A local construction site inspector of trenchless projects was asked to review the tool to confirm the accuracy of certain assumptions. He conducts site inspections on behalf of different municipalities for many trenchless/open cut projects in the region, and conducted an informal "peer review" of the tool.

There are also precedents for calculating GHG reductions for trenchless projects. These precedents have informed this project profile and have been a valuable reference in ensuring that the present calculator produces a conservative estimate of emission reductions. The following calculators were identified and reviewed:

- NASTTBC/SFU Utility Carbon calculator
- The City of Los Angeles study on the GHG/Carbon Footprint reduction due to City of LA Public Works Construction Projects using trenchless
- UK Pipe Jacking Association calculator
- Arizona State University/ Vermeer E-Calc tool

#### **Resources and References**

The following are resources that were reviewed and/or cited in the course of the development of the Trenchless tool and profile document.

Adel, M., & Zayed, T. (2009). Productivity analysis of horizontal directional drilling. Pipelines 2009: Infrastructure's hidden assets (pp. 835-843)

Ahn, C., Lee, S., & Peña-Mora, F. (2011). Carbon emissions quantification and verification strategies for large-scale construction projects. ICSDC 2011: Integrating Sustainability Practices in the Construction Industry, pp. 1-8.

Ahn, C., Pan, W., Lee, S., & Peña-Mora, F. (2010). Enhanced estimation of air emissions from construction operations based on discrete-event simulation. Computing in Civil and Building Engineering, Proceedings of the International Conference, (ICCCBE), Nottingham, U.K. (119) pp. 237.

Allouche, E. N., Ariaratnam, S. T., & Lueke, J. S. (2000). Horizontal directional drilling: Profile of an emerging industry. Journal of Construction Engineering and Management, 126(1), 68-76.

Ariaratnam, S.,T.,(2011). Sustainable development through innovative underground infrastructure construction practices. ICSECM 2011 - International Conference on Structural Engineering, Construction and Management (15th to 17th December 2011), Kandy - Sri Lanka.

Ariaratnam, S.,T., and Sihabuddin, S., (2009). Comparison of emitted emissions between trenchless pipe replacement and open cut utility construction. Journal of Green Buildings, Volume 4, Number 2. Available at: <http://www.journalofgreenbuilding.com/doi/abs/10.3992/jgb.4.2.126>

Bauer, C., Dubetz, C., Freeman, D., Grainger, M., & Millen, T. (1998). An environmental review of hot in-place recycling in british columbia Royal Roads University.

Beale, D. J., Marlow, D. R., & Cook, S. (2013). Estimating the cost and carbon impact of a long term water main rehabilitation strategy. Water Resources Management, 1-12.

Bizier, P. (2007). Gravity sanitary sewer design and construction Water Environment Foundation (WEF).

Calderon, D., & Najafi, M. (2009). New approaches to trenchless renewal of culverts. Pipelines 2009: Infrastructure's hidden assets (pp. 865-875)

CES, R. The greenhouse gas protocol.

Chaurasia, B. B. (2013). Identifying issues impacting productivity of box jacking projects.

Du, F., Woods, G., Kang, D., Lansey, K., & Arnold, R. (2013). Life cycle analysis for water and wastewater pipe materials. Journal of Environmental Engineering, 139(5), 703-711.

Energy, E. (2011). 3 The inventory of carbon and energy. Embodied Carbon,

Hanks, K., Uong, E., Shammas, L., & Cheng, S.,. (2013). Trenchless in los angles, secondary sewer rehabilitation carbon footprint. North American Society for Trenchless Tehnology (NASTT) no-Dig Conference, Sacramento, California. (TM1-T1-01)

Hashemi, B., Iseley, T., & Raulston, J. (2011). Water pipeline renewal evaluation using AWWA class IVCIPP, pipe bursting, and open-cut.

Horvath, A.,. (2005). Life-cycle energy assessment of alternative water supply systems in california. No. CEC-500-2005-101). Berkeley: University of California, Berkeley.

Hunt, D. V. L., Nash, D., & Rogers, C. D. F. Sustainable utility placement via multi-utility tunnels. Tunnelling and Underground Space Technology.

Iseley, T. (1997). Trenchless installation of conduits beneath roadways Transportation Research Board.

Jung, Y. J., & Sinha, S. K. (2007). Evaluation of trenchless technology methods for municipal infrastructure system. Journal of Infrastructure Systems, 13(2), 144-156.

**GCC Trenchless Technology Project Profile – January, 2019** (See also Appendix 6 in Becoming Carbon Neutral: Guidebook for B.C. Local Governments) 8 Kean, A. J., Sawyer, R. F., & Harley, R. A. (2000). A fuel-based assessment of off-road diesel engine emissions. Journal of the Air & Waste Management Association, 50(11), 1929-1939.

Knight, M., Younis, R., Zhou, H., and Nowak, T., 2014. "2013 Municipal Buried Infrastructure Survey: An overview of Canada's water, wastewater and storm water sectors". Centre for Advancement of Trenchless Technologies, University of Waterloo, May 2014. Available at: [http://cattevents.ca/pdf/2013\\_CATT\\_Municipal\\_Survey.pdf](http://cattevents.ca/pdf/2013_CATT_Municipal_Survey.pdf)

Lewis, M. P.,. (2009). Estimating fuel use and emission rates of nonroad diesel construction equipment performing representative duty cycles. (PhD, North Carolina State University).

Loiacono, J., & Cote, B.,. (2013). 350+ towns and cities can't be wrong! considerable water, money and GHG savings with CIPP water rehabilitation. North American Society for Trenchless Technology (NASTT) no-Dig Conference, Sacramento, California. (TM2- T3-03)

Matthews, J. C., Ariaratnam, S. T., SELVAKUMAR, A., & Condit, W. (2012, March 11-15). Evaluation of the carbon footprint of innovative water main rehabilitation technologies vs. open cut methods. No-Dig 2012, Nashville, TN. , Paper F-4-02.

Matthews, J., & Gutierrez Monsalve, J. (2012). Trenchless infrastructure construction techniques used in colombia. Practice Periodical on Structural Design and Construction, 17(4), 166-170.

Najafi, M. (2013). Trenchless technology: Planning, equipment, and methods McGraw-Hill New York.

Najafi, M., & Gokhale, S. (2005). Trenchless technology: Pipeline and utility design, construction, and renewal McGraw-Hill NY.

O'Sullivan, D., (2014) Interview with David O'Sullivan, Trenchless contractor in BC since 1990, On 25 June, 2014 at 16:00

Pallant, J., 2011. "GHG Protocol: Trenchless Construction Protocol: Fuel Efficiency and Reduced Asphalt Production". Draft Protocol prepared by Habitat Carbon Assets. Available at: [http://www.pwtrenchless.com/Trenchless\\_Protocol1\\_0.pdf](http://www.pwtrenchless.com/Trenchless_Protocol1_0.pdf)

Page, J. S. (1999). Estimator's piping man-hour manual Elsevier.

Piratla, K.,R., Ariaratnam, S.,T., & Cohen, A.,. (2012). Estimation of CO2 emissions from the life cycle of a potable water pipeline project. Journal of Management in Engineering, (28), 22.

Pyzoha, D., S.,. (July 2013). An economical and sustainable alternative to open-cut construction for small-diameter water main rehabilitation. Journal - American Water Works Association, 105(7), 64-77.

Rehan, R., and Knight, M., 2007. "Do Trenchless Pipeline Construction Methods Reduce Greenhouse Gas Emissions?". Centre for Advancement of Trenchless Technologies, University of Waterloo. Available at: <http://www.pwtrenchless.com/assets/preliminaryco2report-sept-07.pdf>

Salem, O., Galani, N., & Najafi, M. (2003). Productivity analysis of auger boring trenchless pipe installation using simulation. New pipeline technologies, security, and safety (pp. 953-963)

Sihabuddin, S., & Ariaratnam, S.,T.,. (2009). Quantification of carbon footprint on underground utility projects. Seattle, Washington. pp. 618.

Sihabuddin, S., & Ariaratnam, S. (2009). Methodology for estimating emissions in underground utility construction operations. Journal of Engineering, Design and Technology, 7(1), 37-64.

Zayed, T., Amer, M. I., & Gupta, M. (2007). Deterministic productivity model for horizontal directional drilling. Twelfth International Colloquium on Structural and Geotechnical Engineering,

Zhang, B., Ariaratnam, S.,T., & Wu, J.,. (October 19-22, 2012). Estimation of Co2 emissions in A wastewater pipeline project. International Conference on Pipelines and Trenchless Technology. Wuhan, China.